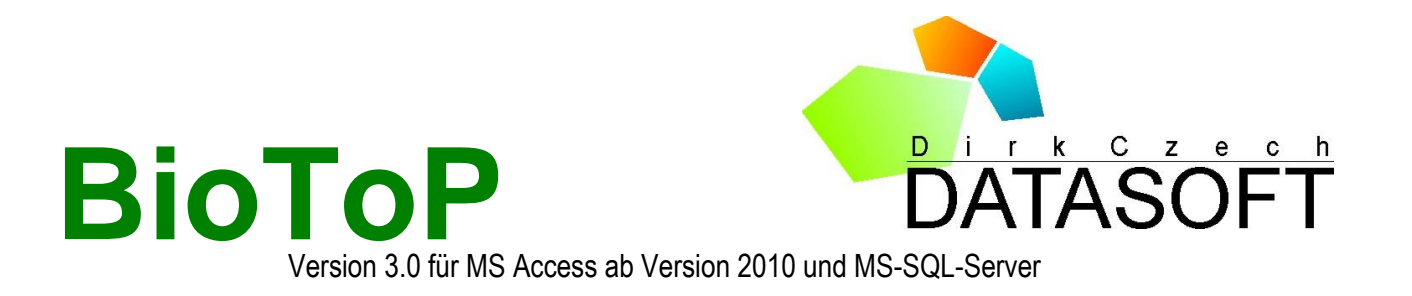

**BioToP,** ein **kommunales Verwaltungssystem für den Bereich Umwelt- und Naturschutz,** ist in Zusammenarbeit mit Unteren Naturschutzbehörden und Städten in Niedersachsen entstanden und wird seit 1996 mit Erfolg eingesetzt. BioToP stellt in der Version 3.0 eine umfassende, flexible und individuell anpassbare Software-Lösung für die Naturschutzbehörde dar.

Das Programm präsentiert alle verfügbaren Informationen zu einer Fläche in übersichtlicher Form und **zeigt die geografischen Informationen im GIS an**. Mehrere Mitarbeiter können gleichzeitig von ihren Rechnern aus im Datenbestand arbeiten. In einer **zentralen Mitarbeiterverwaltung** ist geregelt, auf welche Bereiche von BioToP ein Mitarbeiter zugreifen darf. Auf diese Weise kann ein zentraler Datenbestand aufgebaut werden, der allen Sachbearbeitern – auch denen anderer Abteilungen – einen unmittelbaren Zugang zu wichtigen Sachinformationen ermöglicht.

BioToP unterstützt eine **Vielzahl unterschiedlicher Flächentypen**. Von ges. geschützten Biotopen, über Naturdenkmale, bis hin zu Kompensationsflächen können alle relevanten Flächen mit Hilfe speziell angepasster Eingabemasken und Auswertungsberichten fachgerecht verwaltet werden.

Auf einer Fläche wurden Kontrollen durchgeführt? Ein geschütztes Biotop ist durch einen außerordentlichen Nährstoffeintrag geschädigt worden? Diese und andere Aktivitäten auf einer Fläche können in dem Modul **Vorgänge** protokolliert werden. Alle Mitarbeiter sind auf diese Weise immer im Bilde darüber, was auf einer Fläche passiert ist. In der **Dokumentenverwaltung** von BioToP werden Verordnungen und Satzungen erfasst. Briefe an Eigentümer können über die **eingebaute Word-Schnittstelle** geschrieben werden, ohne zeitaufwendige Eingabe der Adressdaten. Mit Hilfe der neuen **Wiedervorlagefunktion** können Ereignisse termingerecht abgearbeitet werden.

### **Schutzgebiete**

BioToP verwaltet die Fachdaten zu **allen Schutzgebieten** innerhalb eines Verwaltungsbezirks. Alle geschützten Teile von Natur und Landschaft können nach den gesetzlichen Vorgaben der Bundesländer separaten Verzeichnissen zugeordnet werden.

Als Auswahllisten sind landesspezifische Tierarten und die **höheren Pflanzen** Deutschlands (incl. der Roten Liste Niedersachsens) in das Programm integriert. Ebenfalls enthalten sind die aktuellen **Biotoptypen** Niedersachsens.

Aufgrund der speziellen gesetzlichen Anforderungen befinden sich die **gesetzlich geschützten Biotope und geschützten Landschaftsbestandteile** in einem separaten Eingabemodul. Für ein Biotop können mehrere Kartierungen eingetragen werden. So lässt sich die Entwicklung der Tiere und Pflanzen im Biotop über einen längeren Zeitraum verfolgen. Nach Eingabe der Flurstücke und Eigentümerdaten kann eine **automatisierte Eigentümerbenachrichtigung gestartet werden**.

## **Besondere Flächen und Fundstellen**

Neben den Schutzgebieten gibt es weitere Flächen und Fundstellen, die aus naturschutzfachlicher Sicht wertvoll sind, die aber keiner Schutzkategorie zugeordnet werden können. Im Modul **Fundstellen** können diese Flächen katalogisiert und verwaltet werden. Hierzu zählen z.B. Alleenkartierungen, Streuobstwiesen, kleine Gewässer, Amphibienkartierungen oder zufällige Fundstellen wertvoller Tier- oder Pflanzenarten.

# **Flurstücks- und Adressverwaltung**

BioToP verfügt über eine zentrale Flurstücks- und Adressverwaltung**,** in der alle Eigentümer, Pächter, Kartierer, Dienststellen usw. gespeichert werden. Über die ALKIS-Schnittstelle übernehmen Sie Flurstücke und Eigentümer in diesen zentralen Bestand. Um Ihre Flurstücks- und Eigentümerdaten auf dem aktuellen Stand zu halten, können Sie diese in regelmäßigen Abständen mit dem ALKIS abgleichen.

Alle Flächen von BioToP greifen auf diese zentrale Verwaltung zurück. Dieser Aufbau der Datenbank bietet Ihnen die Möglichkeit, alle Sachdaten und Fundstellen auf einem Flurstück oder alle Flächen eines Eigentümers auf einen Blick zu überschauen.

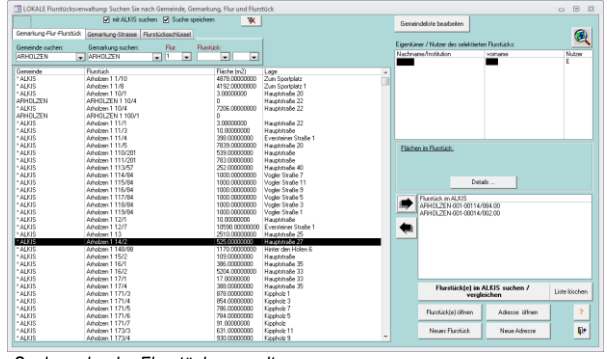

**Das Basismodul** von BioToP 3.0 besteht aus folgenden Teilen:

- Erfassung aller Schutzgebiete (NSG, LSG, FFH usw.)
- Separate Verwaltung der gesetzlich geschützten Biotope und geschützten Landschaftsbestandteile
- Zentrale Flurstücks- und Adressverwaltung
- Besondere Flächen und Fundstellen (Streuobstwiesen, Amphibienkartierungen, Gewässer, Alleenkartierungen u. a.)
- ◼ Vorgänge incl. Wiedervorlagefunktionen
- Schnittstelle nach Word incl. Serienbrief-Funktion
- ◼ Dokumentenverwaltung für Satzungen, Verordnungen, Bilder usw.

#### Ausgabemöglichkeiten:

- ◼ Automatisierte Eigentümerbenachrichtigung für gesetzlich geschützte Biotope
- ◼ Verzeichnisse für alle Schutzgebiete nach den gesetzlichen Vorgaben der Bundesländer
- Listen und Datenblätter für alle Flächen
- ◼ Berichte-Manager für die Erstellung individueller Ausdrücke

#### **GIS, ALKIS**:

- ◼ Schnittstelle zum Desktop-GIS-System Ar $c$ GIS 10 $x$
- Datenbankschnittstelle zu Ihrem ALKIS-Buch incl. Abgleich zwischen Buchdaten und lokalem Flurstücks- und Eigentümerbestand
- ◼ Schnittstelle zu Web-Kartenservern über die BioToP-Website oder über externe bidirektionale Datenbankschnittstellen (z.B. IPFlink)

#### **Zusätzlich mögliche Module**:

- ◼ Erfassungsdatenbank für Naturdenkmale incl. Anbindung an ZTV-Baumpflege und FLL-Baumkontrollrichtlinie
- ◼ Kompensationsflächenkataster
- ◼ Aufforstungsgenehmigungen incl. Gebührenverwaltung
- ◼ Bodenabbau incl. Gebührenverwaltung
- ◼ Verwaltung von Ausgaben für Naturschutzmaßnahmen incl. Ausschreibungen
- Statistische Auswertungen
- **Bewirtschaftungsverträge**
- BioToP-Website zur Darstellung von Sachdaten im Intra- bzw. Internet

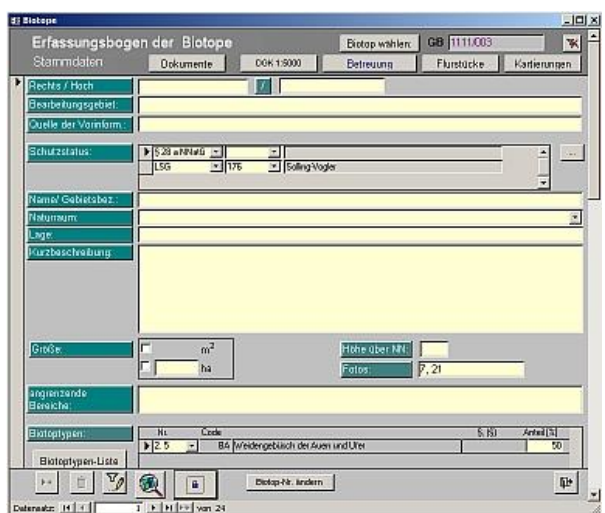

*Erfassungsbogen der gesetzlich geschützten Biotope*

Mit BioToP bieten wir Ihnen eine im höchsten Maße flexible und individualisierbare Fachanwendung. Aufgrund des modularen Aufbaus stellen Sie sich die Software nach Ihren Anforderungen zusammen. Alle Berichte passen wir speziell an Ihre Bedürfnisse an.

Mit der Dateneingabe fangen Sie nicht bei Null an: Alle Sachdaten, die Sie bereits in digitaler Form vorliegen haben – sei es in MS-Word, -Excel, in älteren dBase-Datenbanken oder als Attributtabelle im GIS – übertragen wir für Sie in das neue Programm!

Haben Sie Fragen? Wünschen Sie ein individuelles Angebot? Sprechen Sie uns an:

Dipl. Biol. Dirk Czech DC-DataSoft Lessingweg 3 37603 Holzminden Tel.: 05531/ 12 15 27 Fax: 05531/ 12 15 36 E-Mail[: czech@dc-datasoft.de](mailto:czech@dc-softwareentwicklung.de) Internet: http://www.dc-datasoft.de

Systemanforderungen von BioToP: Windows 10, 11, optional Microsoft Access ab Version 2010

MSAccess, MSWord, MS-SQL-Server, Windows 10, 11 sind eingetragene Warenzeichen der Microsoft Corporation, ArcGIS und ArcGS-Server sind eingetragene Warenzeichen der Esri Geoin-formatik GmbH. IPFlink ist ein Produkt der IP Syscon GmbH, Integrator ein Produkt der SynerGIS Informationssysteme GmbH

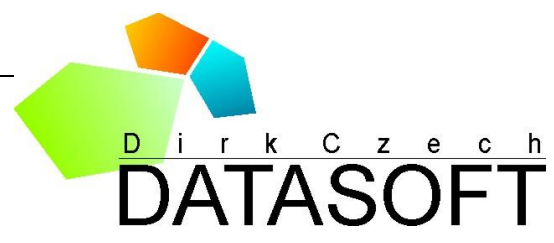

# **BioToP zusätzlich mögliche Module**

### **Naturdenkmale**

Diese Fachschale hält die Örtlichkeit, die Entwicklung, die Nutzung und den Schutzstatus eines Naturdenkmals ausführlich fest. Der aktuelle Zustand der Bäume kann besonders detailliert eingetragen werden. Das Modul unterstützt die Eingabe von Pflegemaßnahmen nach **ZTV-Baumpflege** und die **FLL-Baumkontrollrichtlinie** (2004) (eine vor Gericht anerkannte Richtlinie, welche die, aus Gründen der Verkehrssicherheit, notwendigen Baumkontrollen beschreibt und festlegt).

In Kombination mit dem Ausgabenmodul von BioToP können Ausschreibungen für Pflegemaßnahmen durchgeführt werden. Auf diese Weise entsteht ein Überblick über die durchgeführten Maßnahmen und den Kostenaufwand bezogen auf jedes einzelne Naturdenkmal.

#### **Kompensationsflächenkataster**

BioToP kann um eine **flexible** Fachschale, zur Erfassung von Kompensationsflächen und -maßnahmen, erweitert werden. Die Entwicklung dieses Moduls erfolgte auf Grundlage von Veröffentlichungen des Landes Niedersachsen.

Mehrere Kompensationsflächen lassen sich einem **Eingriff** zuweisen, wobei eine Fläche auch mehrere Eingriffe kompensieren kann. Grundlage dieser Zuordnungen stellt ein **System von Werte- bzw. Flächeneinheiten** dar, das eine einheitliche Bilanzierung im Kataster ermöglicht.

Die in BioToP integrierte Biotoptypenliste ist mit **Wertefaktoren** belegt, die vom Niedersächsischen Landesbetrieb für Wasserwirtschaft, Küsten- und Naturschutz (NLWKN) zur Verfügung gestellt werden. Diese Wertefaktoren können manuell verändert werden. Falls eine Kompensationsfläche mit Ausgangsbiotoptypen und Zielbiotoptypen (in den Maßnahmen) belegt ist, rechnet BioToP die für Eingriffsvorhaben zur Verfügung stehenden Werte- bzw. Flächeneinheiten aus.

Freie Kompensationsflächen incl. der durchzuführenden Maßnahmen können in einem **Ökopool** oder **Ökokonto** gesammelt und dann nach und nach auf Eingriffsvorhaben verteilt werden. In Kombination mit dem Zusatzmodul *Einnahmen und Ausgaben* lässt sich ein Budget von **Ersatzzahlungen aus Eingriffsvorhaben** festlegen, das auf Kompensationsflächen verteilt werden kann.

#### **Bodenabbau**

Im Modul Bodenabbau werden die Betreiber von Bodenabbauflächen, die erteilten Genehmigungen incl. der Genehmigungsbescheide, die eingezogenen Gebühren und andere planungsrelevante Daten festgehalten.

Jeder Bodenabbau kann in mehrere Abschnitte untergliedert werden. Für jeden Abschnitt werden die Sicherheitsleistungen getrennt aufgeführt.

Gebühren werden auf Basis der **Allgemeinen Gebührenverordnung** erfasst und lassen sich anschließend als Gebührenbescheide ausdrucken. Die Einnahmen von jeder Abbaufläche sind übersichtlich aufgelistet und aufsummiert.

Die geplanten und durchgeführten Rekultivierungsmaßnahmen werden im Modul ausführlich festgehalten. Darüber hinaus können die Abbauflächen mit Kompensationsflächen aus dem Kompensationsflächenkataster in Beziehung gesetzt werden.

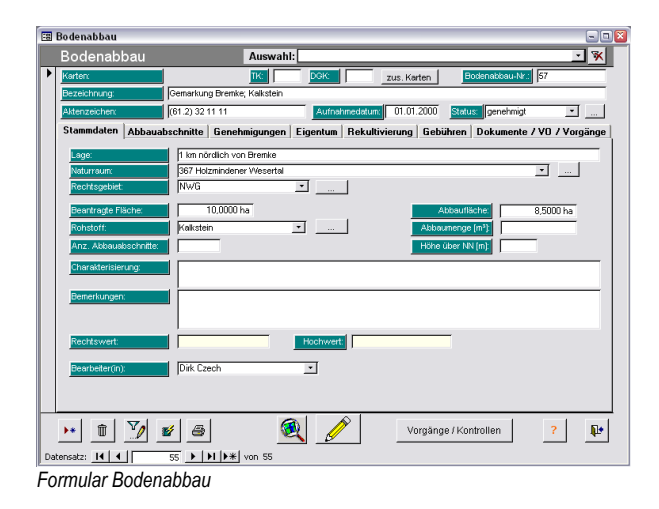

### **Einnahmen und Ausgaben**

Das Modul Einnahmen und Ausgaben dient der Verwaltung von Zuschüssen für Pflege- und Entwicklungsmaßnahmen. Gelder können budgetiert und anschließend verteilt werden. In Zusammenhang mit anderen Flächenmodulen (Biotope, Naturdenkmale und Bewirtschaftungsverträge) stellt das Modul Vorlagen für Ausschreibungen von Pflegemaßnahmen zur Verfügung. In Verbindung mit dem Kompensationsflä-<br>
chenkataster von BioToP ist eine Verwaltung chenkataster von BioToP ist eine Verwaltung von Ersatzzahlungen möglich.

### **Bewirtschaftungsflächen**

Das Niedersächsische Ministerium für Umwelt und Klimaschutz bietet Flächennutzern zur Förderung einer naturschutzgerechten Landbewirtschaftung **Kooperationsprogramme Naturschutz** an. Die fachliche Bestätigung dieser Nutzungsverträge ist Aufgabe der Unteren Naturschutzbehörde. Darüber hinaus führt die Untere Naturschutzbehörde in Kooperation mit Landwirten Pflege- und Entwicklungsmaßnahmen durch.

Das Modul Bewirtschaftungsflächen von BioToP unterstützt die Naturschutzbehörde bei der Bewältigung dieser Aufgaben. Es ermöglicht über die GIS-Schnittstelle eine Ansicht der Bewirtschaftungsflächen in ihrer räumlichen Lage und im Zusammenhang mit anderen darstellbaren Sachdaten. Die Eingabemaske erleichtert die Bearbeitung aller Informationen zu den Bewirtschaftungsflächen wie z.B. die Daten der Eigentümer und Bewirtschafter, die Art der Verträge und Maßnahmen, die Kosten etc. Das Modul ermöglicht die Gestaltung von individuellen Pflegeverträgen und generiert anschließend einen Ausdruck auf Basis aller erforderlichen Informationen. Parallel zu den Flurstücken lassen sich in diesem Modul erstmalig auch die landwirtschaftlichen **Feldblöcke** einer Pflegefläche erfassen.

Weitere Merkmale:

- Anzeige bestimmter Flächen, Verträge oder Maßnahmen durch gezielte Filtermöglichkeiten
- Eine Untergliederung der Bewirtschaftungsfläche in Teilflächen ist möglich
- Übernahme von Feldblöcken aus dem GIS
- Erstellung und Druck einer Zuordnungstabelle zwischen Schlägen, Flurstücken und Feldblöcken
- Erfassung der Pflegemaßnahmen optional in Kombination mit dem Modul **Ausgaben**
- Eingabemöglichkeit für alle wichtigen Adressen (Bewirtschafter, Eigentümer, Antragsteller usw.)

# **Aufforstungsgenehmigungen**

Die Verteilung von Erstaufforstungen und Weihnachtsbaumkulturen im Landkreis und deren Genehmigung spiegelt das Modul Aufforstungsgenehmigungen wider.

Gebühren werden auf Basis der **Allgemeinen Gebührenverordnung** erfasst und lassen sich anschließend als Gebührenbescheide ausdrucken. Die Einnahmen von jeder Aufforstungsfläche sind übersichtlich aufgelistet und aufsummiert.

## **Statistische Auswertungen**

Mit diesem Modul werden spezielle Auswertungen auf Basis des vorhandenen Datenbestandes durchgeführt, die über die Standard Such- und Filterfunktionen von BioToP hinausgehen. Z.B. lässt sich so die Gesamtfläche der einzelnen Biotoptypen ermitteln oder eine Liste der Pflanzenfunde im Verwaltungsbezirk erstellen. Das Ergebnis wird als Bericht angezeigt oder kann nach Excel exportiert werden. Einen Grundbestand an Auswertungen stellt das Modul bereits zur Verfügung. Aufgrund der vielfältigen Fragestellungen wird es im Rahmen von Updates ständig erweitert.

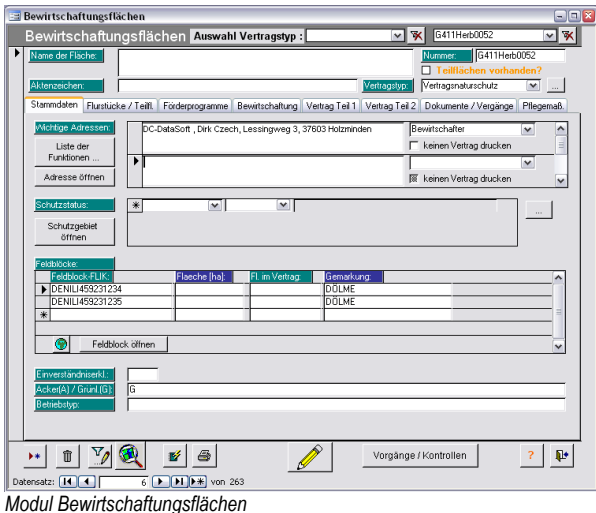

Haben Sie Fragen? Wünschen Sie ein individuelles Angebot? Sprechen Sie uns an:

Dipl. Biol. Dirk Czech DC-DataSoft Lessingweg 3 37603 Holzminden Tel.: 05531/ 12 15 27 Fax: 05531/ 12 15 36 E-Mail[: czech@dc-datasoft.de](mailto:czech@dc-softwareentwicklung.de) Internet: http://www.dc-datasoft.de

MSAccess, MSWord, MS-SQL-Server, Windows 10, 11 sind eingetragene Warenzeichen der<br>Microsoft Corporation, ArcView, ArcGIS und ArcIMS sind eingetragene Warenzeichen der Esri<br>Geoinformatik GmbH. IPFlink ist ein Produkt der I SynerGIS Informationssysteme GmbH